# How To Get Your Website On Page 1 Of Google Fast: Read2learn Guides

Are you tired of your website languishing on the back pages of Google? Do you want to attract more traffic and grow your business? If so, then you need to learn how to get your website on page 1 of Google fast.

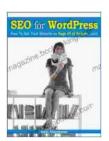

SEO for WordPress: How To Get Your Website on Page #1 of Google...Fast! (Read2Learn Guides) by Kent Mauresmo

★ ★ ★ ★ ★ 4.3 out of 5 : English Language File size : 2641 KB Text-to-Speech : Enabled Screen Reader : Supported Enhanced typesetting: Enabled Word Wise : Enabled Print length : 72 pages : Enabled Lending

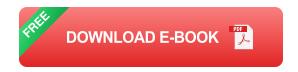

This comprehensive guide will teach you everything you need to know about getting your website on page 1 of Google fast. We'll cover everything from keyword research to link building, and everything in between.

### 1. Keyword Research

The first step to getting your website on page 1 of Google is to do your keyword research. This means finding the keywords that people are searching for when they're looking for products or services like yours.

There are a number of different ways to do keyword research. You can use Google's Keyword Planner tool, or you can use a third-party tool like SEMrush or Ahrefs.

Once you've found a few keywords that you think are relevant to your business, you need to start incorporating them into your website's content.

#### 2. On-Page Optimization

Once you've done your keyword research, you need to start optimizing your website's on-page elements. This includes things like your title tags, meta descriptions, and header tags.

Your title tag is the most important on-page element. It's what appears in the search results, so it's important to make sure that it's both relevant and keyword-rich.

Your meta description is a brief summary of your page's content. It's not as important as your title tag, but it can still help to improve your click-through rate.

Your header tags are used to structure your page's content. They help Google to understand what your page is about, and they can also help to improve your ranking.

#### 3. Link Building

One of the most important factors in Google's ranking algorithm is backlinks. Backlinks are links from other websites to your website. The more backlinks you have, the more authoritative your website will appear to Google.

There are a number of different ways to build backlinks. You can submit your website to directories, you can guest post on other blogs, or you can create linkable content that other websites will want to share.

#### 4. Social Media Marketing

Social media marketing can be a great way to get your website on page 1 of Google. When you share your content on social media, you're not only getting it in front of a larger audience, you're also creating backlinks to your website.

There are a number of different social media platforms that you can use to promote your website. Some of the most popular platforms include Facebook, Twitter, LinkedIn, and Instagram.

#### 5. Paid Advertising

If you're looking for a quick way to get your website on page 1 of Google, then you can consider using paid advertising.

There are a number of different paid advertising platforms that you can use. Some of the most popular platforms include Google AdWords and Facebook Ads.

Getting your website on page 1 of Google is not easy, but it's definitely possible. By following the tips in this guide, you can improve your chances of ranking for the keywords that are important to your business.

Remember, SEO is a long-term game. It takes time and effort to see results. But if you're patient and persistent, you will eventually achieve your goal of getting your website on page 1 of Google.

#### ### Additional information:

- \*\*Image alt attribute:\*\* A descriptive keyword for an image can help search engines understand the content of the image, which can help improve the ranking of the page. For example, an image of a cat could have the alt attribute "cat sitting on a windowsill." - \*\*SEO title:\*\* The SEO title is the title that appears in search results. It should be concise, keyword-rich, and descriptive. For example, a good SEO title for this article would be "How to Get Your Website on Page 1 of Google Fast: Read2learn Guides."

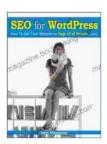

### SEO for WordPress: How To Get Your Website on Page #1 of Google...Fast! (Read2Learn Guides) by Kent Mauresmo

★ ★ ★ ★ ★ 4.3 out of 5 Language : English File size : 2641 KB Text-to-Speech : Enabled Screen Reader : Supported Enhanced typesetting: Enabled Word Wise : Enabled Print length : 72 pages Lending : Enabled

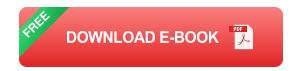

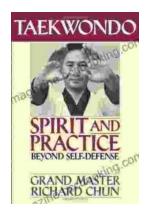

### **Unveiling the Profound Essence of Taekwondo: Spirit and Practice Beyond Self-Defense**

Taekwondo, an ancient Korean martial art, is often perceived solely as a means of self-defense. However, it encompasses a far more profound and...

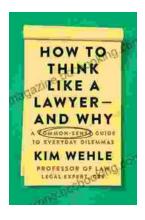

## **Unveiling Clarity: The Common Sense Guide to Everyday Dilemmas Legal Expert Series**

In the labyrinthine world of legal complexities, navigating everyday dilemmas can be a daunting task. But fear not, for the Common Sense Guide to Everyday Dilemmas Legal...